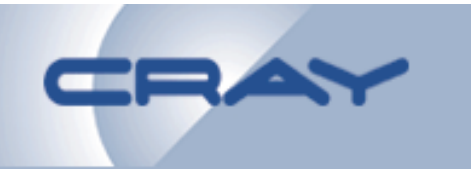

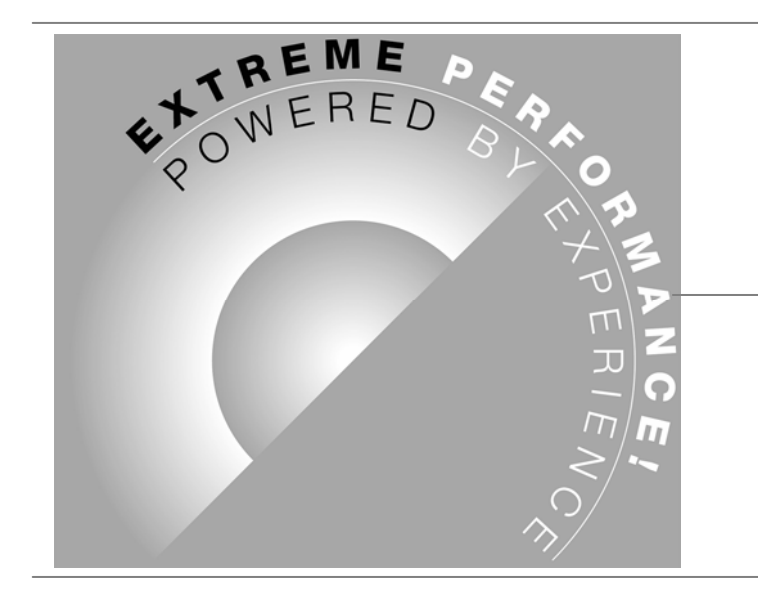

# **Early Results** For RAPS8

Bob Carruthers Cray Deborah Salmond ECMWF Sami Saarinen ECMWF

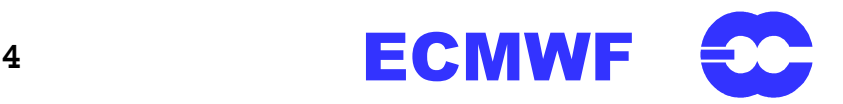

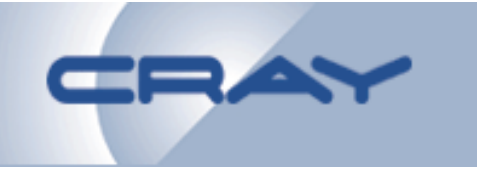

- **Description of RAPS8**
- **Initial Port**
- **Results for the Forecast Model**
- **Preliminary Results for 4DVAR**

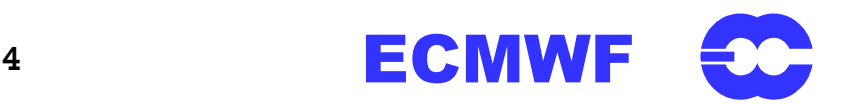

#### **Description of RAPS8**

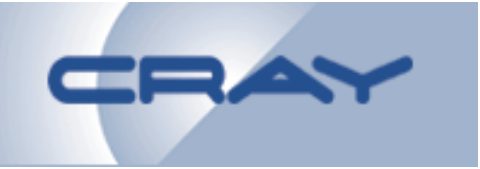

- **Comprises the Forecast Model and 4DVAR**
- **Forecast Test Cases are**
	- **T21L19**
	- **T21L31**
	- –**TL159L60**
	- –**TL399L62**
	- –**TL511L60**
	- –**TL799L91**
- **Forecast Model is well understood**

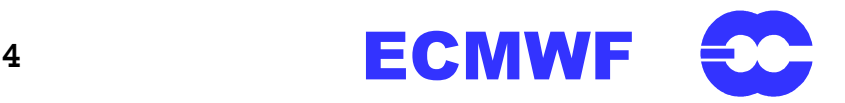

**Description of RAPS8 (cont)**

- **4DVAR Test Cases**
	- **TL159L60**
	- **TL511L60**
	- **TL799L91**
- **New and Different Code since last Benchmark**
- **Preliminary Results**
	- **2.5 Days Work at INM**
	- **3-4 More Days Solving Problems**
- **Early Indicative Results for the Cray X1**

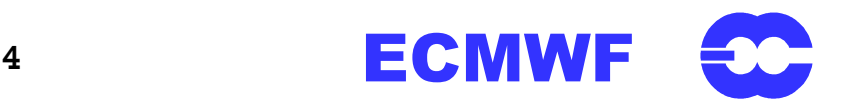

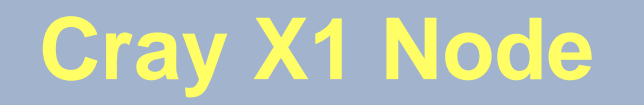

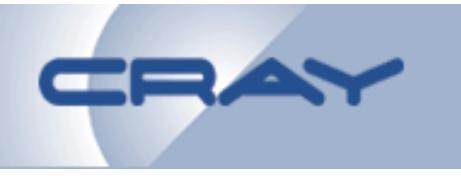

#### **Two SPC I/O channels per I-chip**

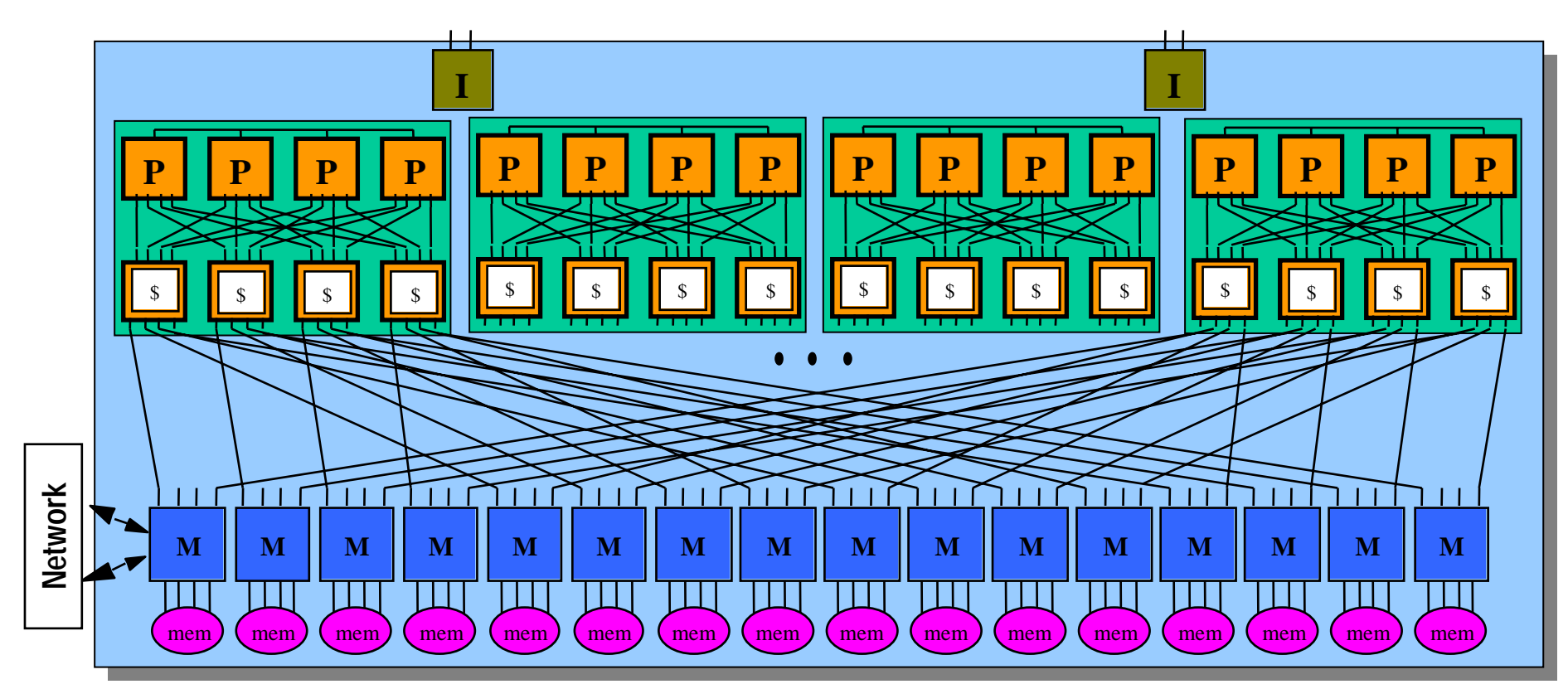

**Inter-node networkTwo ports per M-chip 1.6 GB/s peak both directions per port**

**Local node memory Peak BW = 16 slices x 12.8 GB/s/slice = 204.8 GB/sCapacity = 16 to 64 GB**

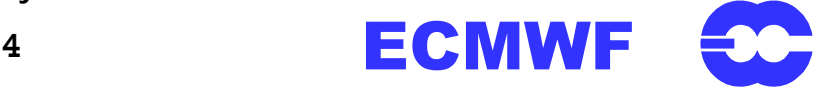

**Slide 5**

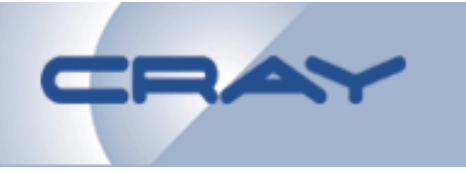

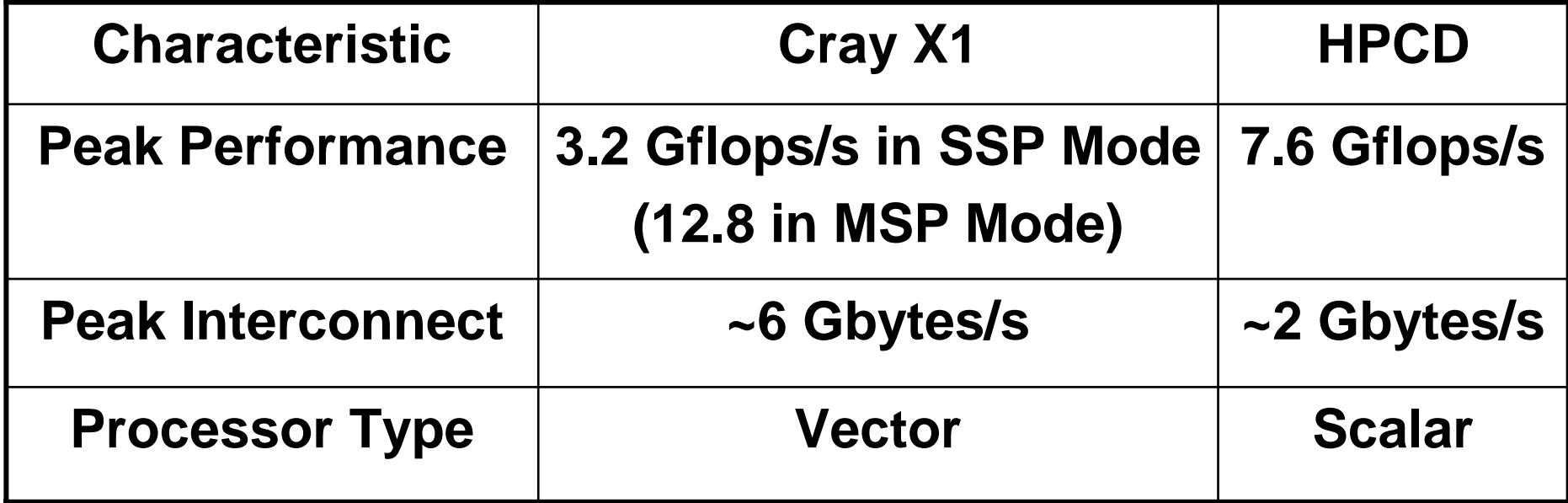

**Cray X1 and HPCD were introduced several years apart**

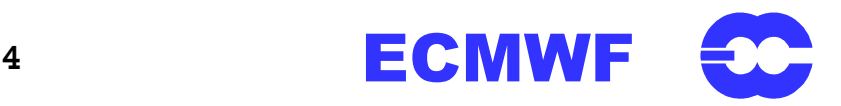

# **Forecast Results for T<sub>L</sub>399L62**

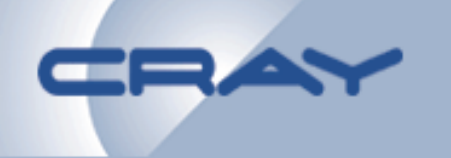

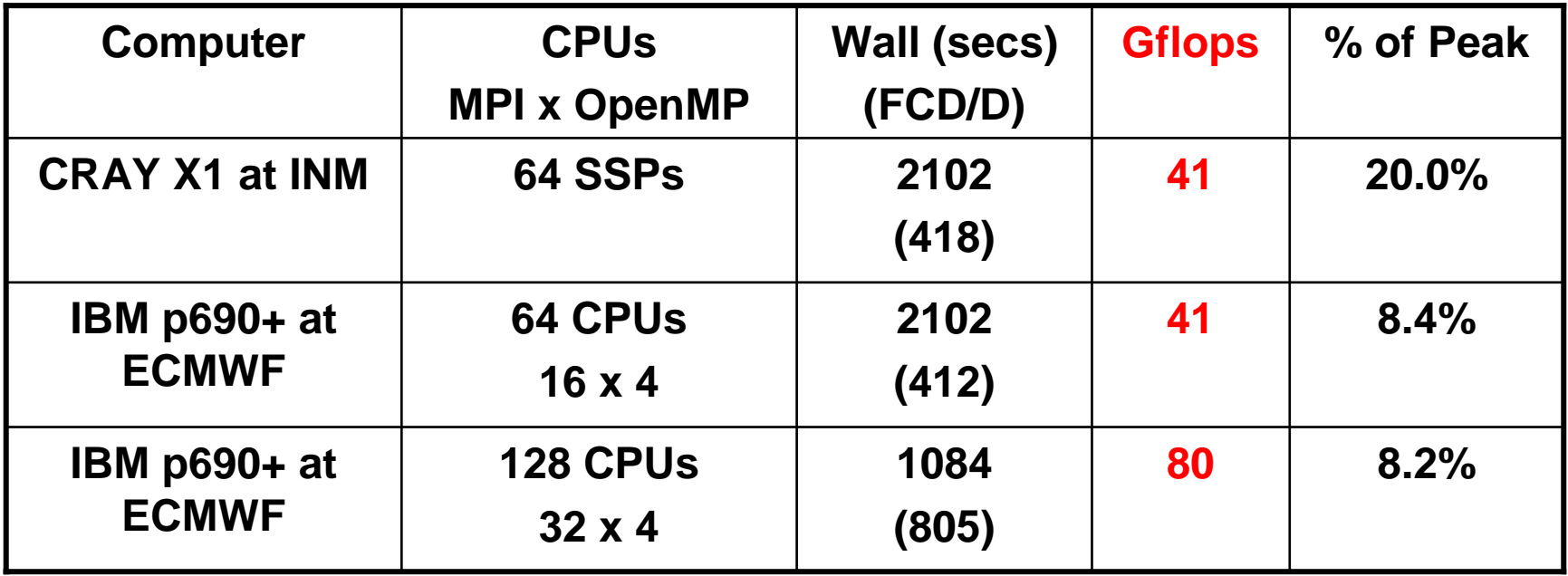

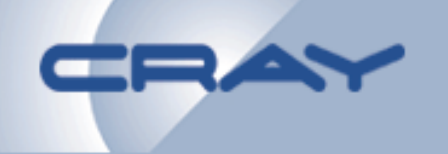

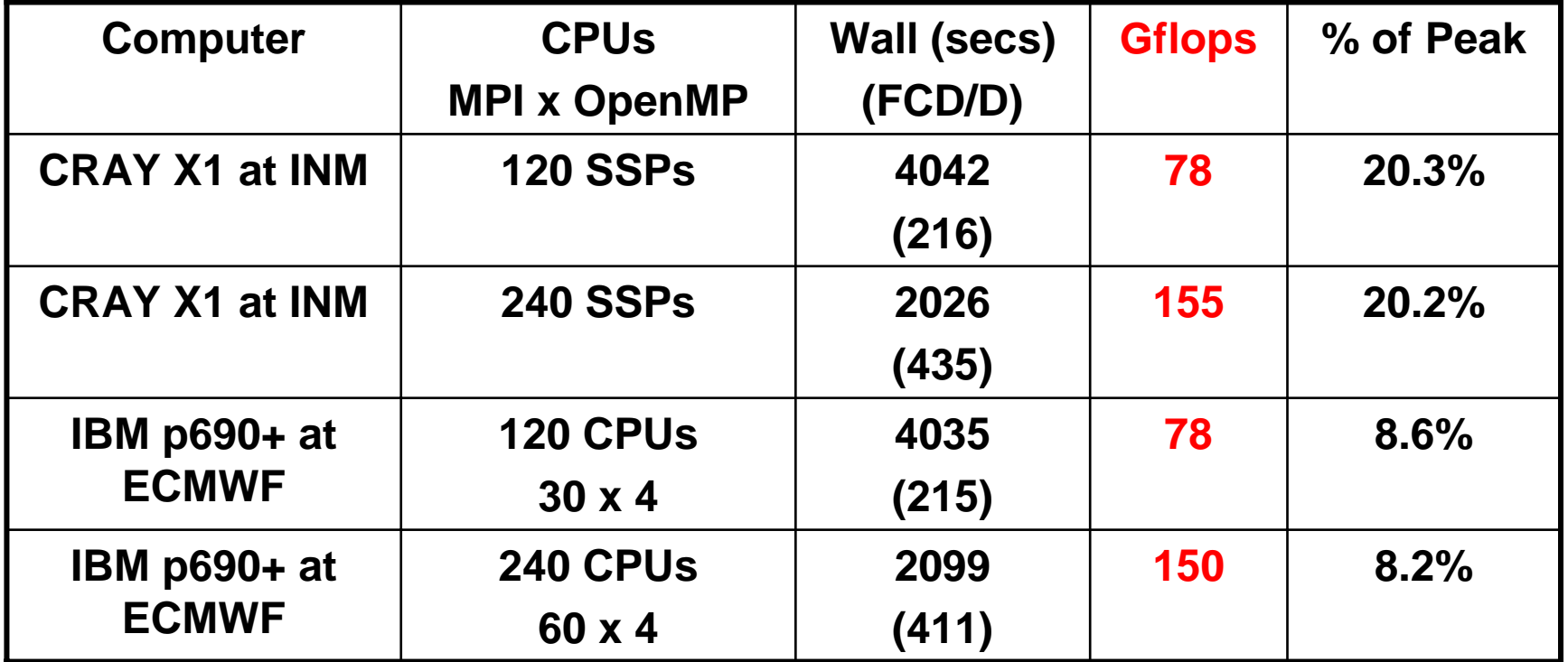

#### Total Tflop = 317

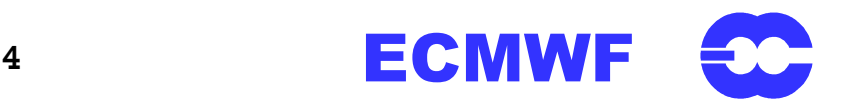

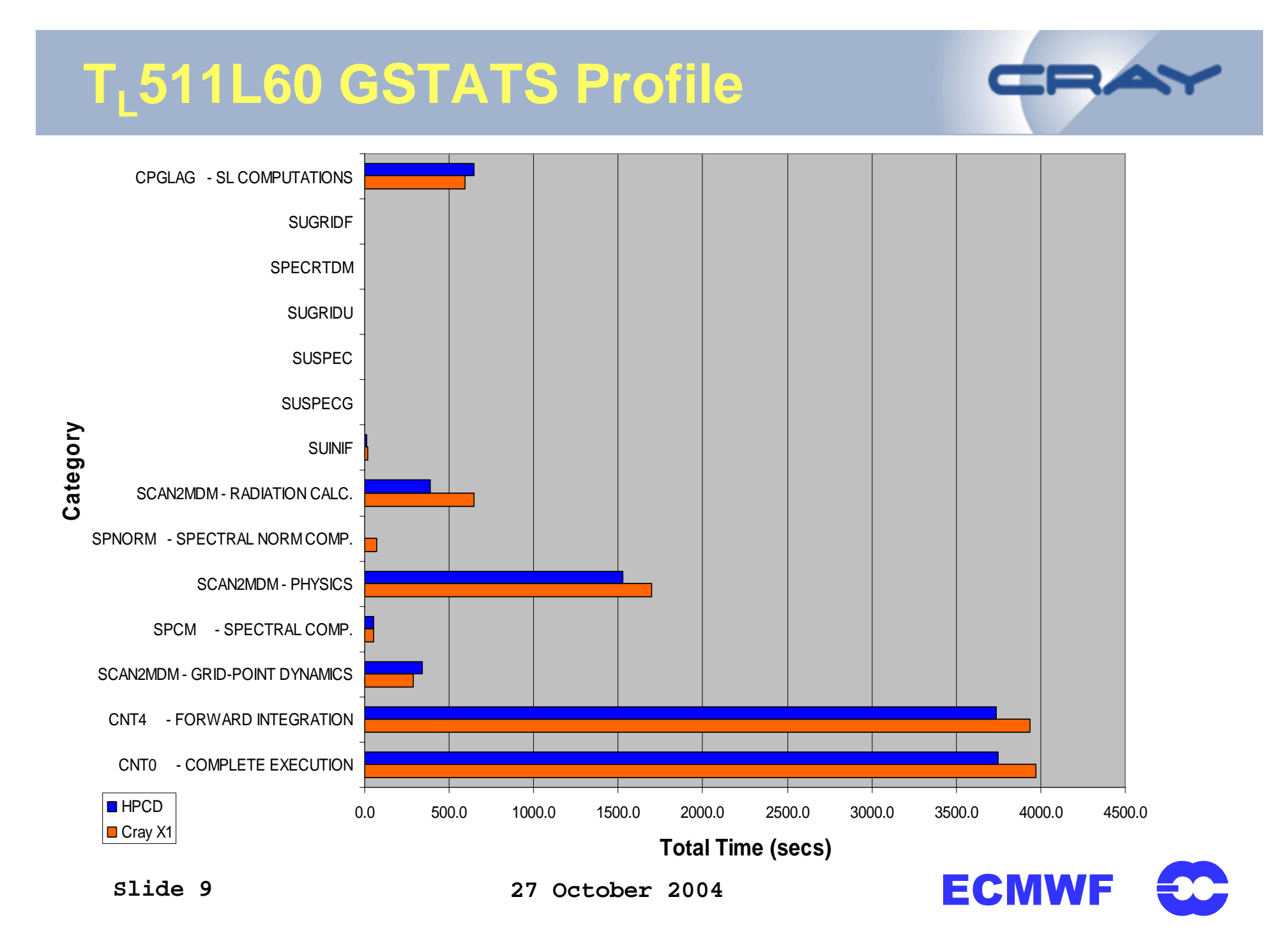

#### **What is Dr.Hook ?**

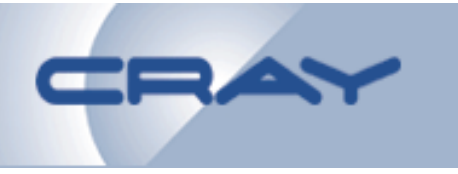

- **A Fortran & C-callable instrumentation library to:**
	- –**Trap run-time problems**
	- **Gather profile information per subroutine**
		- **Wall-clock or CPU-times**
		- **Mflops/s & MIPS rates**
- **The basic feature:**
	- $-$  Keep track of the calling tree
	- **Upon error (when caught via Unix-signals) tries to print the current active calling tree**
	- –**The system specific traceback can also be printed**

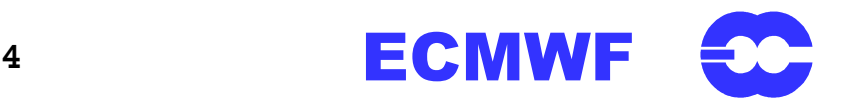

#### **Dr.Hook Profiling Information**

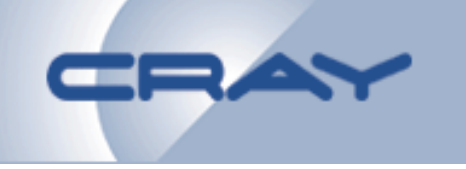

#### • When the Mflops counter is enabled, the following output can be produced:

Profiling information for program='/fdb/eq7t/bin/ifsMASTER', myproc#1 (# of instrumented routines called = 859):

Instrumentation started: 20031201 171315

Instrumentation ended: 20031201 173631

Wall-time is 1247.54 sec on proc#1, 401 MFlops (ops#500104\*10^6), 1358 MIPS (ops#1694634\*10^6) (32 procs, 4 threads)

Thread#1: 1241.66 sec (99.53%), 124 MFlops (ops#153788\*10^6), 605 MIPS (ops#751376\*10^6)

Thread#2: 505.01 sec (40.48%), 228 MFlops (ops#115265\*10^6), 622 MIPS (ops#314268\*10^6)

Thread#3: 504.12 sec (40.41%), 229 MFlops (ops#115330\*10^6), 626 MIPS (ops#315331\*10^6)

Thread#4: 502.39 sec (40.27%), 230 MFlops (ops#115722\*10^6), 624 MIPS (ops#313659\*10^6)

 $#$  % Time **Self** # of calls MIPS MFlops Div-% Routine@<tid> [Cluster:(id,size)] Cumul Total (self)  $(sec)$  $(sec)$ (sec)

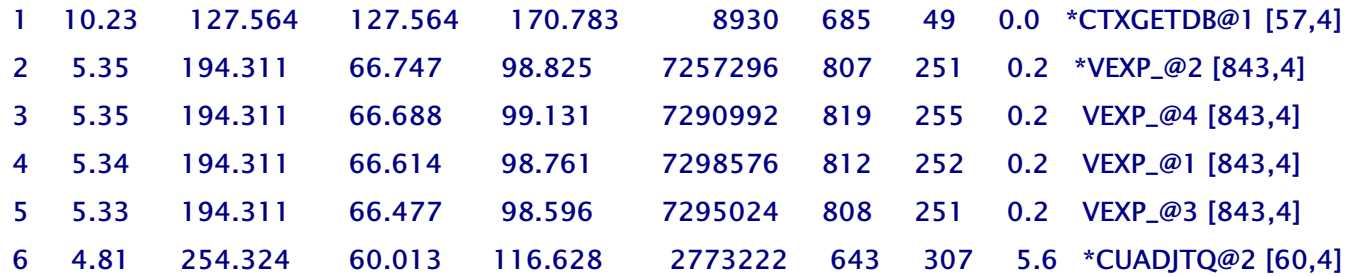

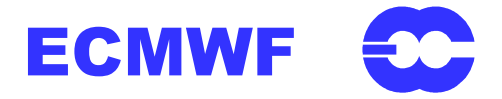

#### **TL511L60 Dr Hook Profile**

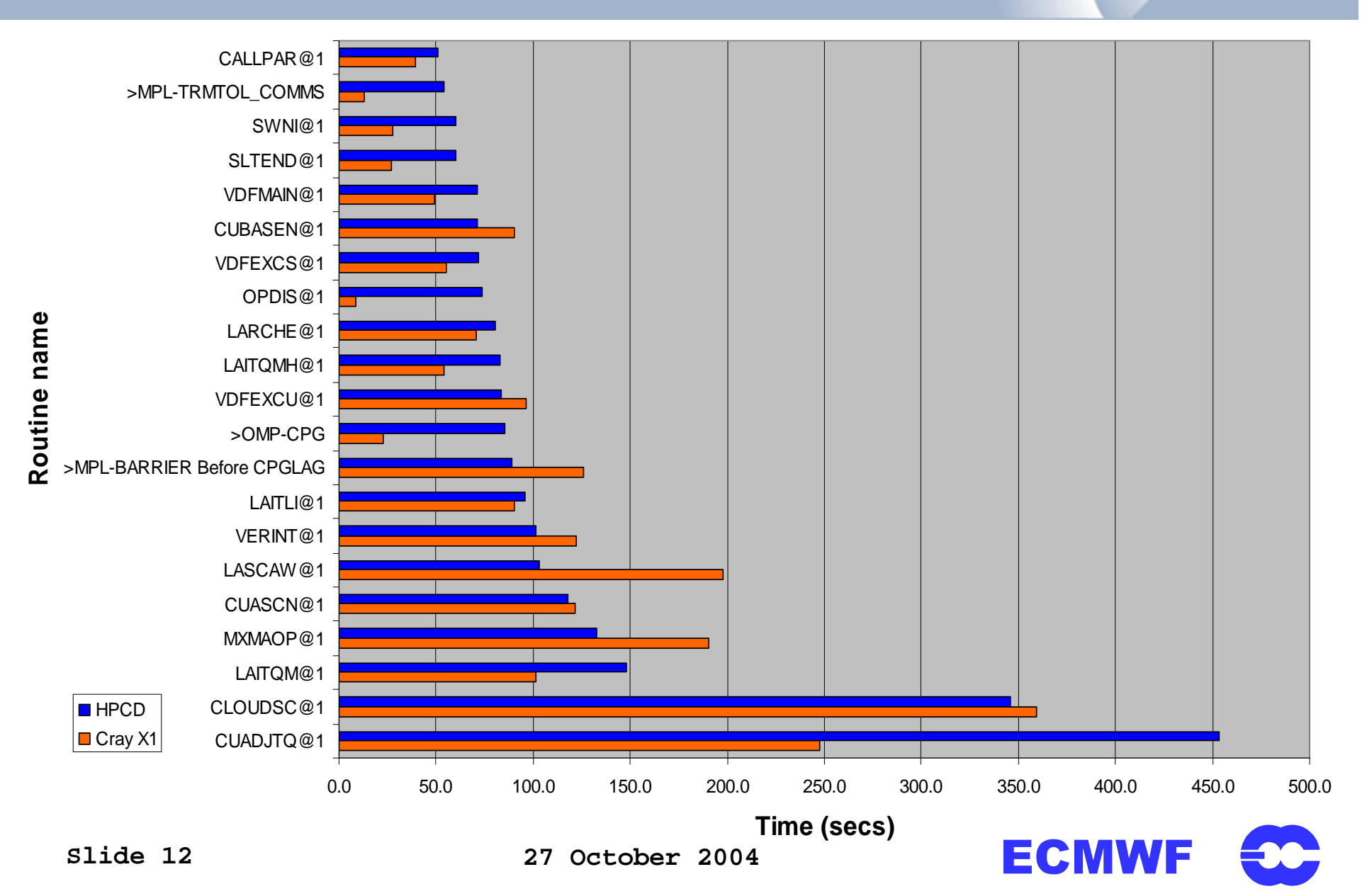

#### **TL511L60 Dr Hook Mflops/s**

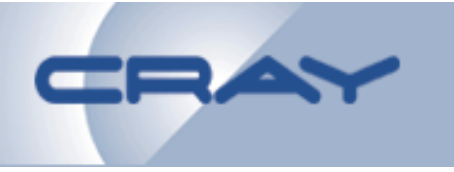

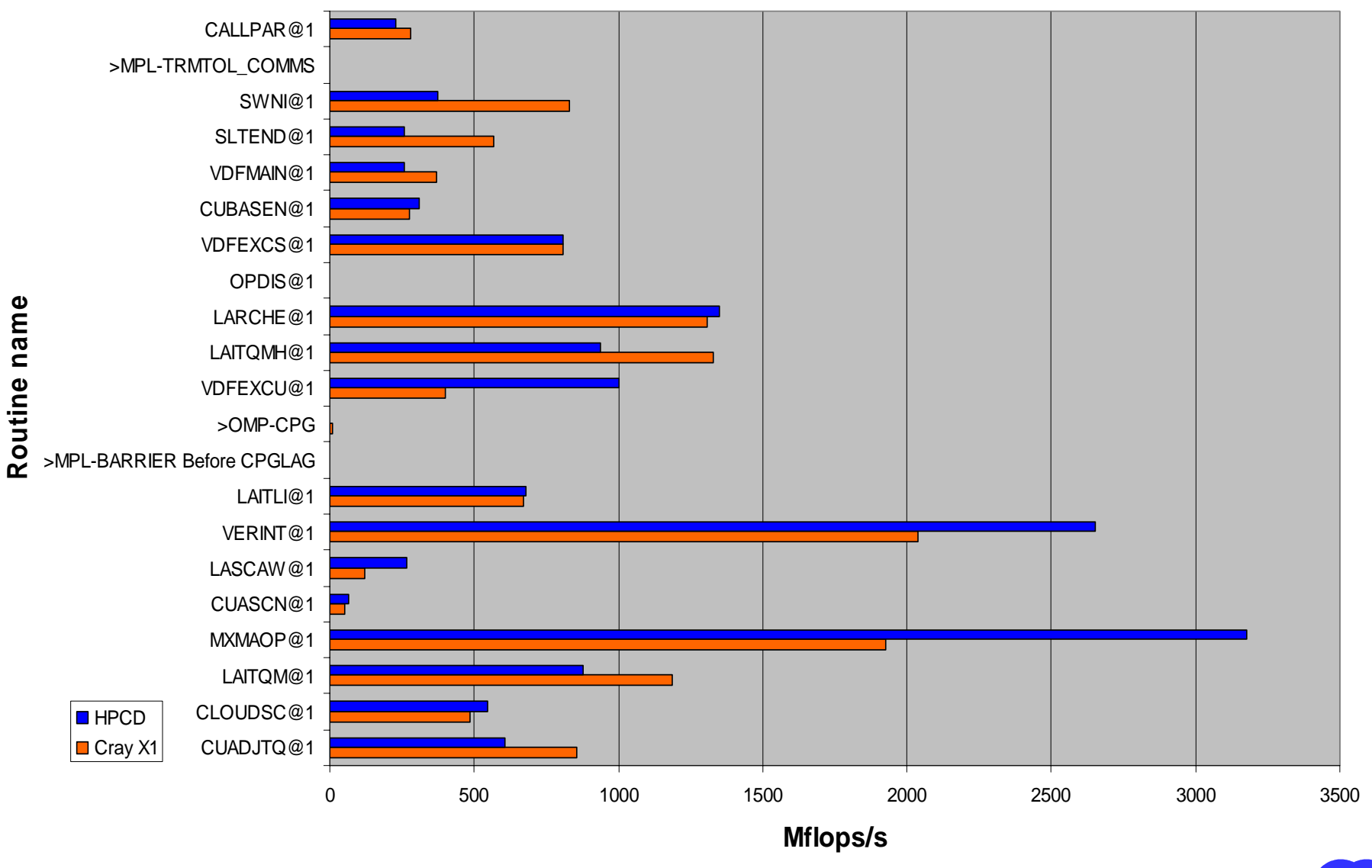

**Slide 13**

**27 October 2004**

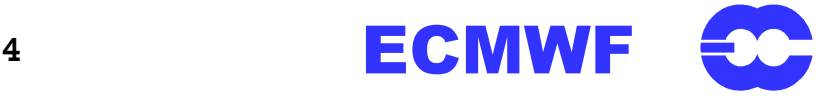

### **TL511L60 32MPI GSTATS**

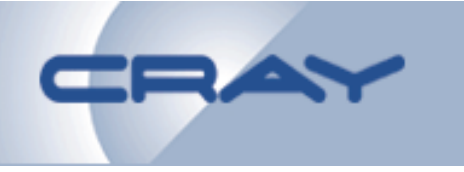

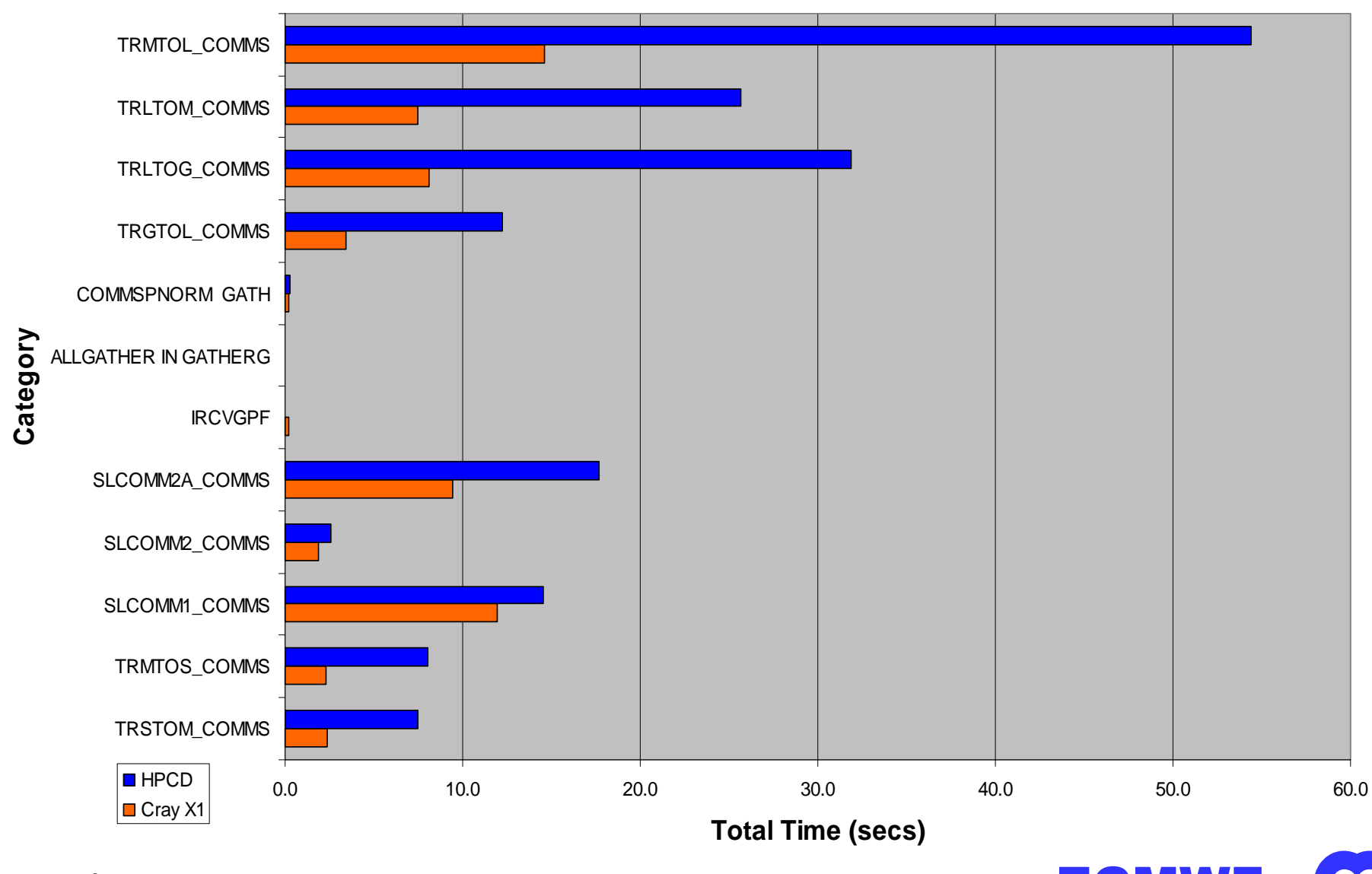

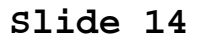

**27 October 2004**

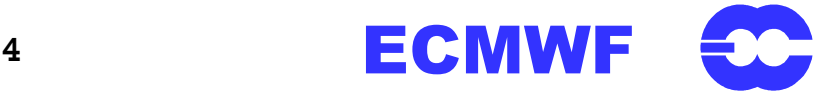

#### T511 Forecast Message Lengths

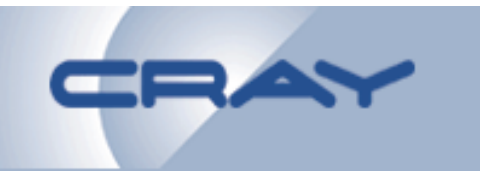

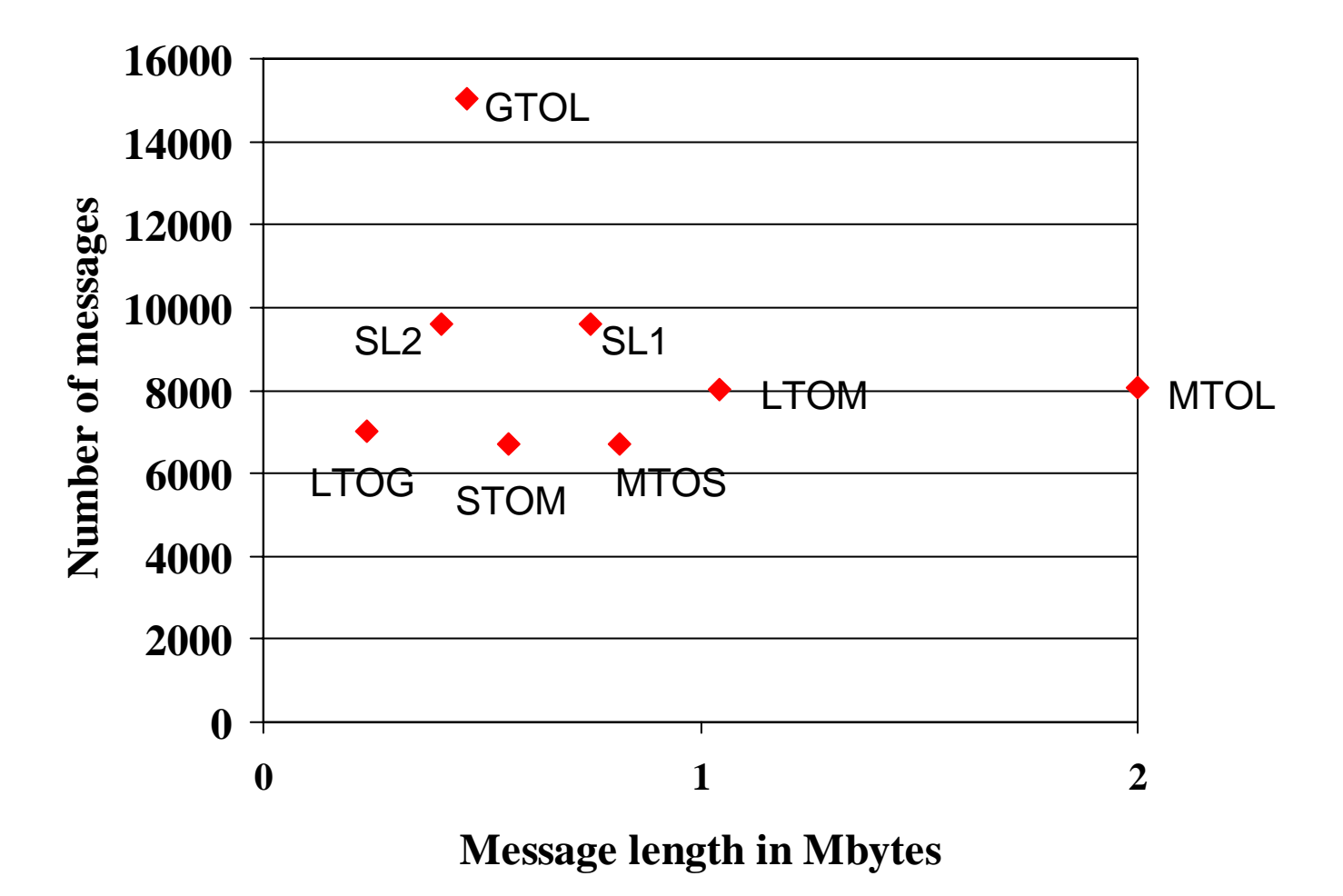

**27 October 2004**

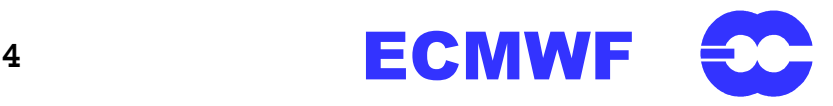

#### **TL511L60 128/32MPI GSTATS**

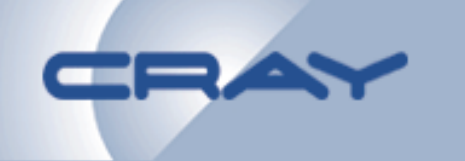

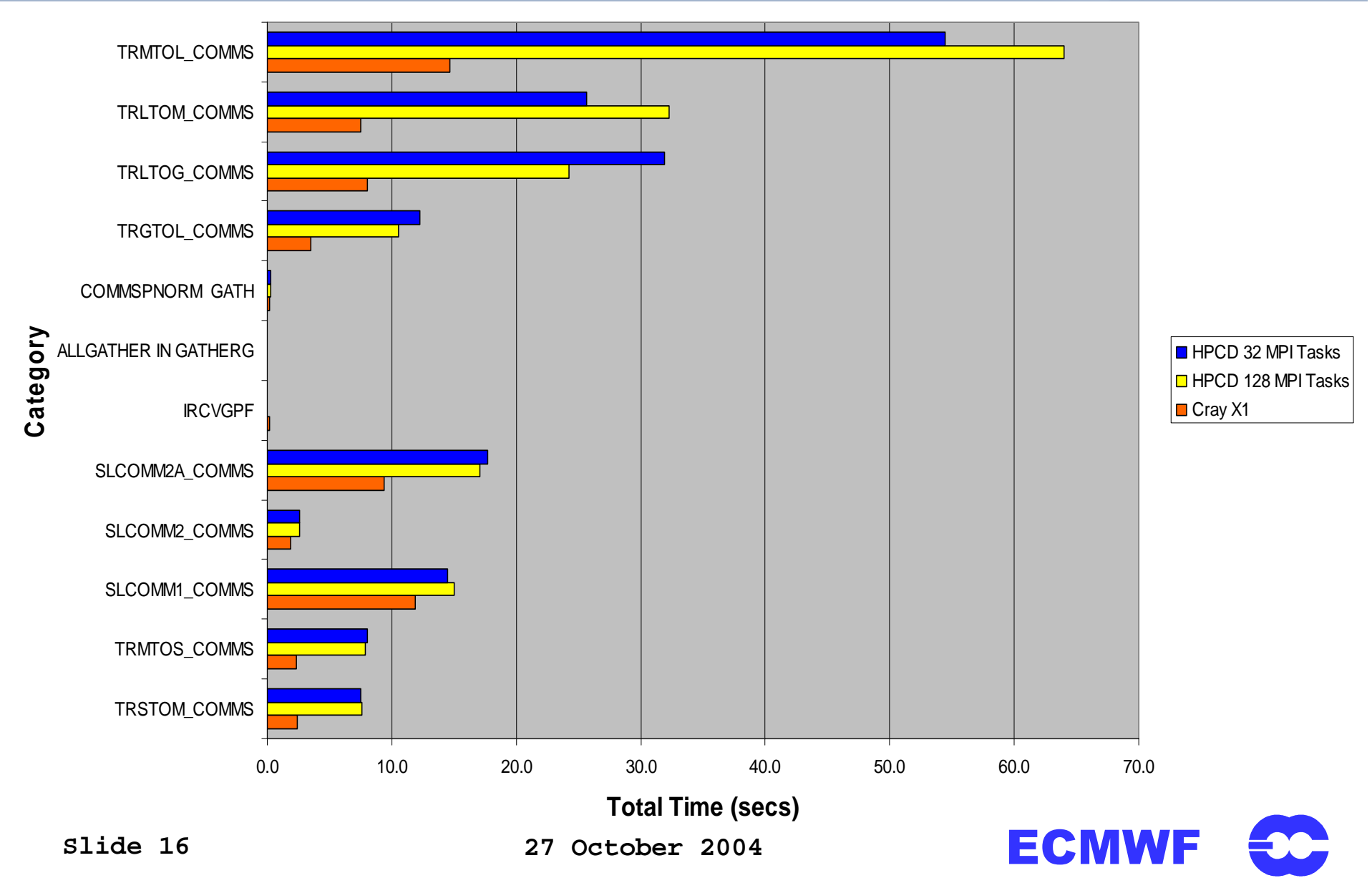

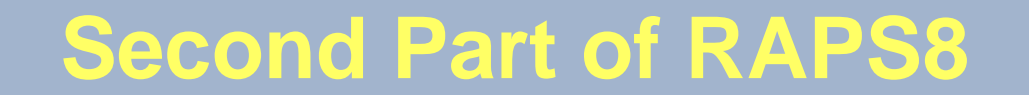

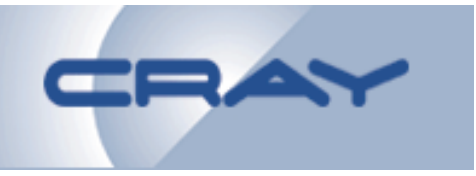

### **4DVAR**

**Slide 17**

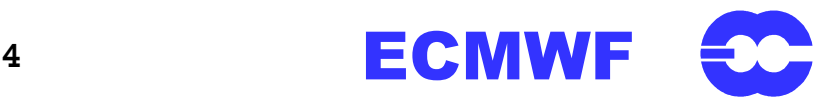

#### **4DVAR Results for T<sub>L</sub>511L60**

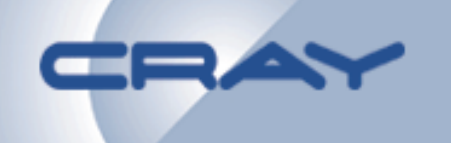

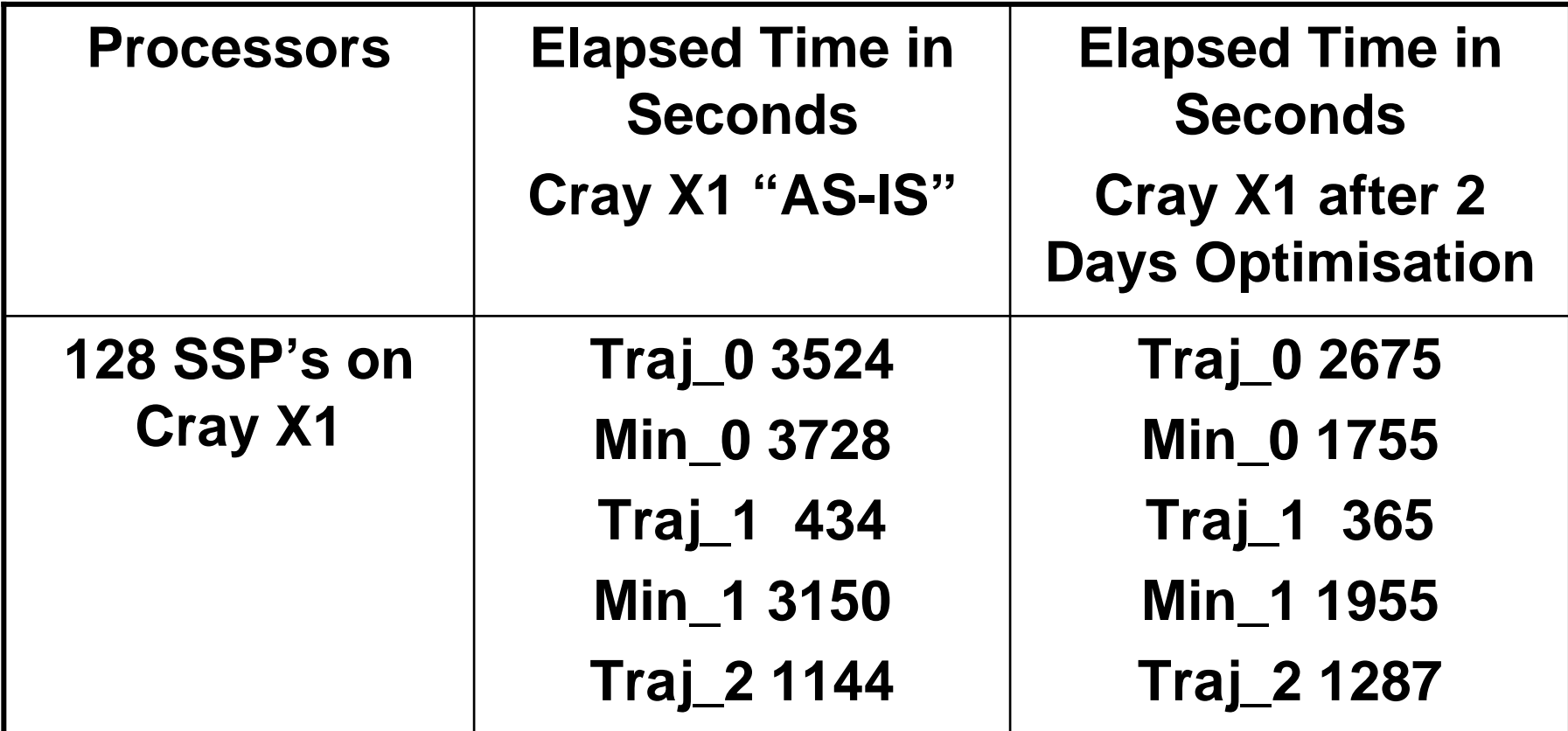

#### **These Times are from the end of August/beginning of September They are not the current times**

**Slide 18**

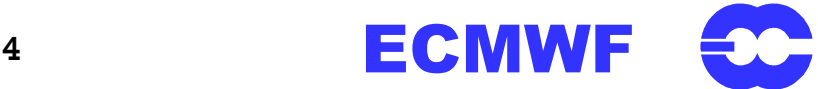

# **TL511L60 MIN\_1 Times - 1**

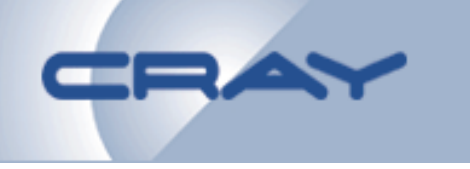

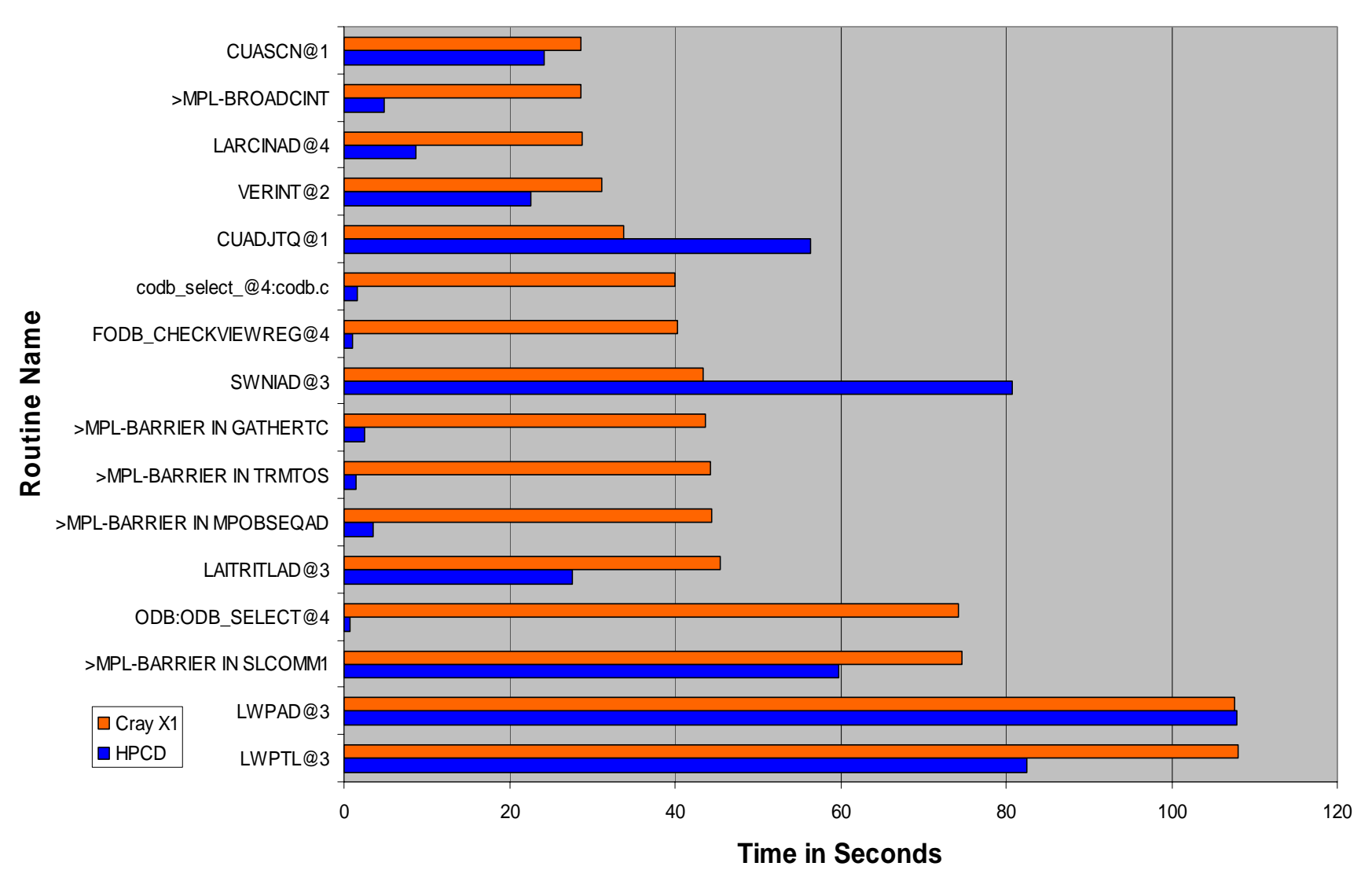

**Slide 19**

**27 October 2004**

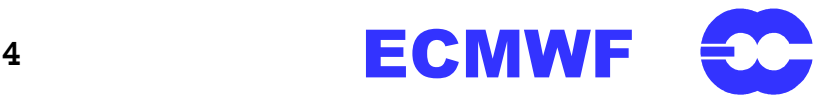

### **TL511L60 MIN\_1 Times - 2**

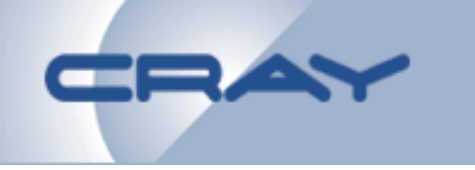

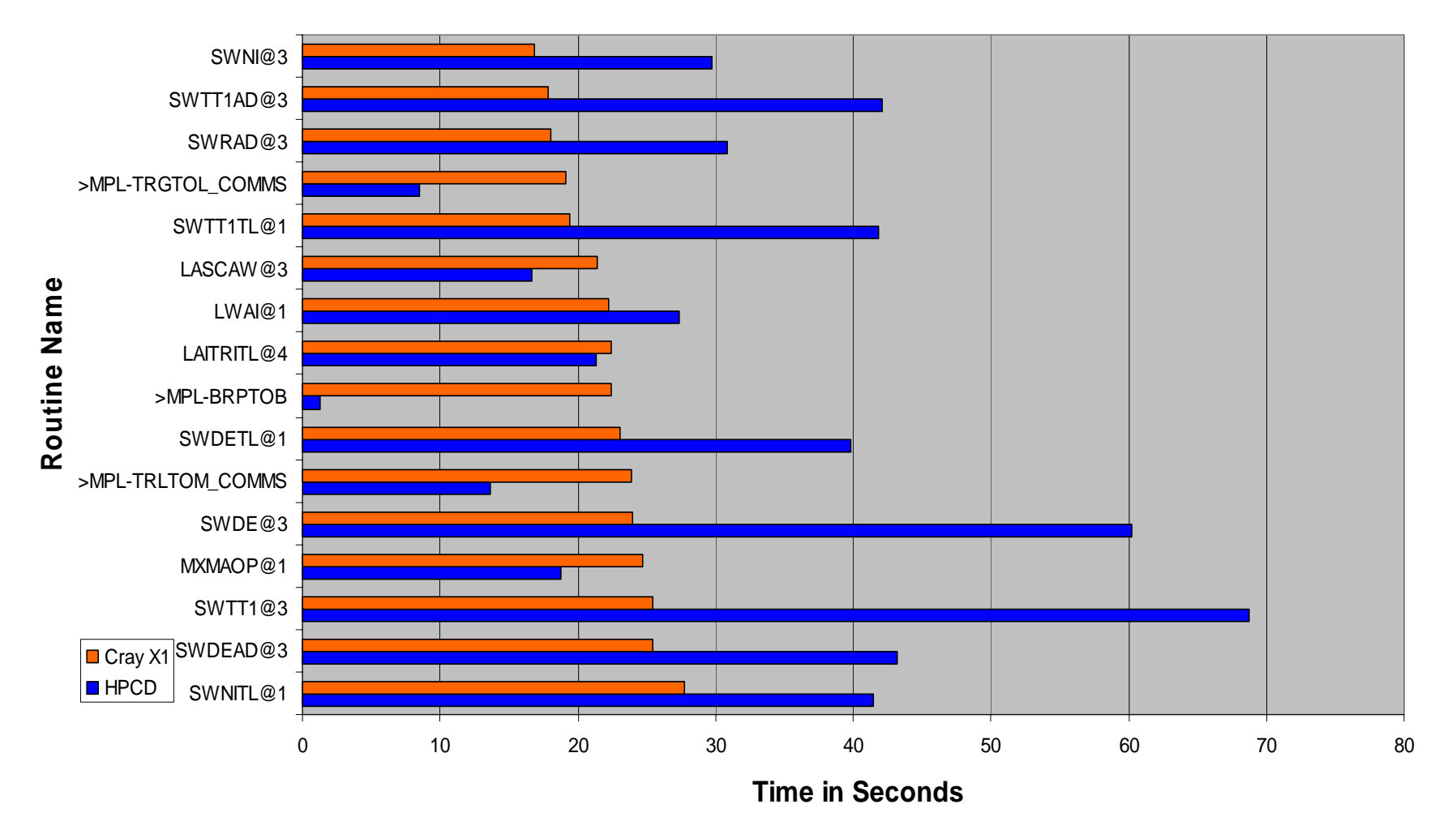

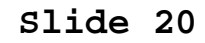

**27 October 2004**

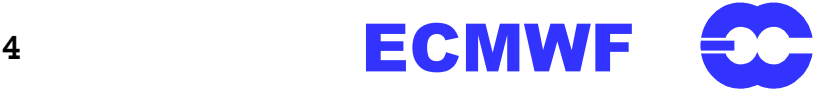

# **TL511L60 MIN\_1 Mflops/s - 1**

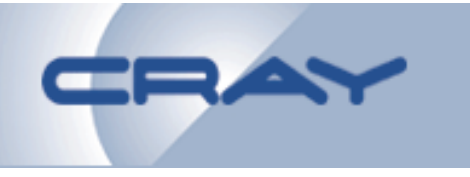

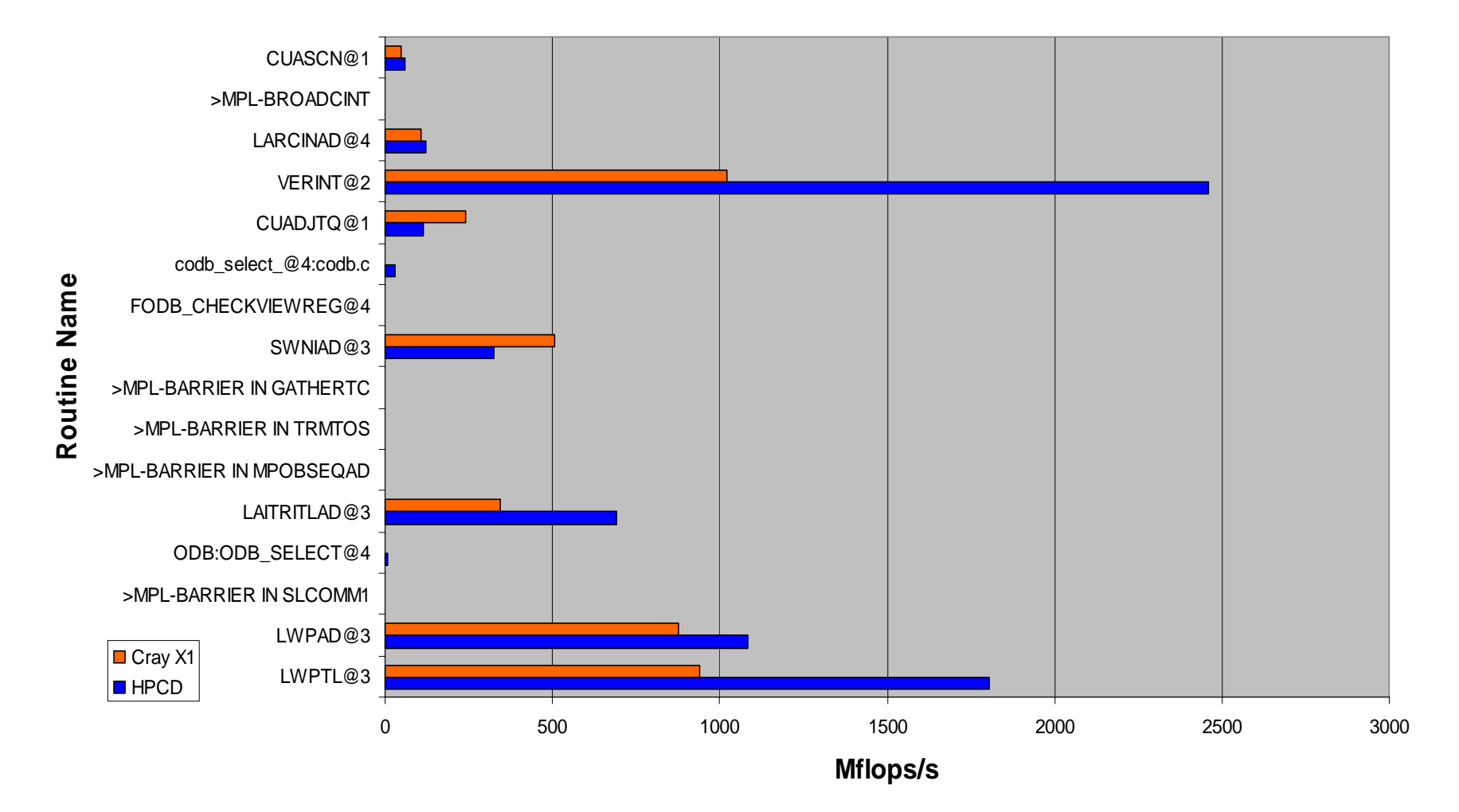

**Slide 21**

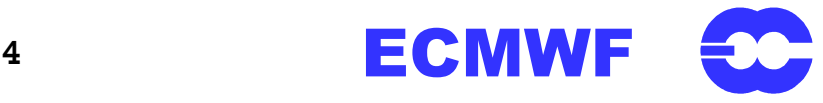

## **TL511L60 MIN\_1 Mflops/s - 2**

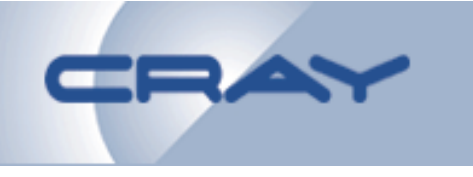

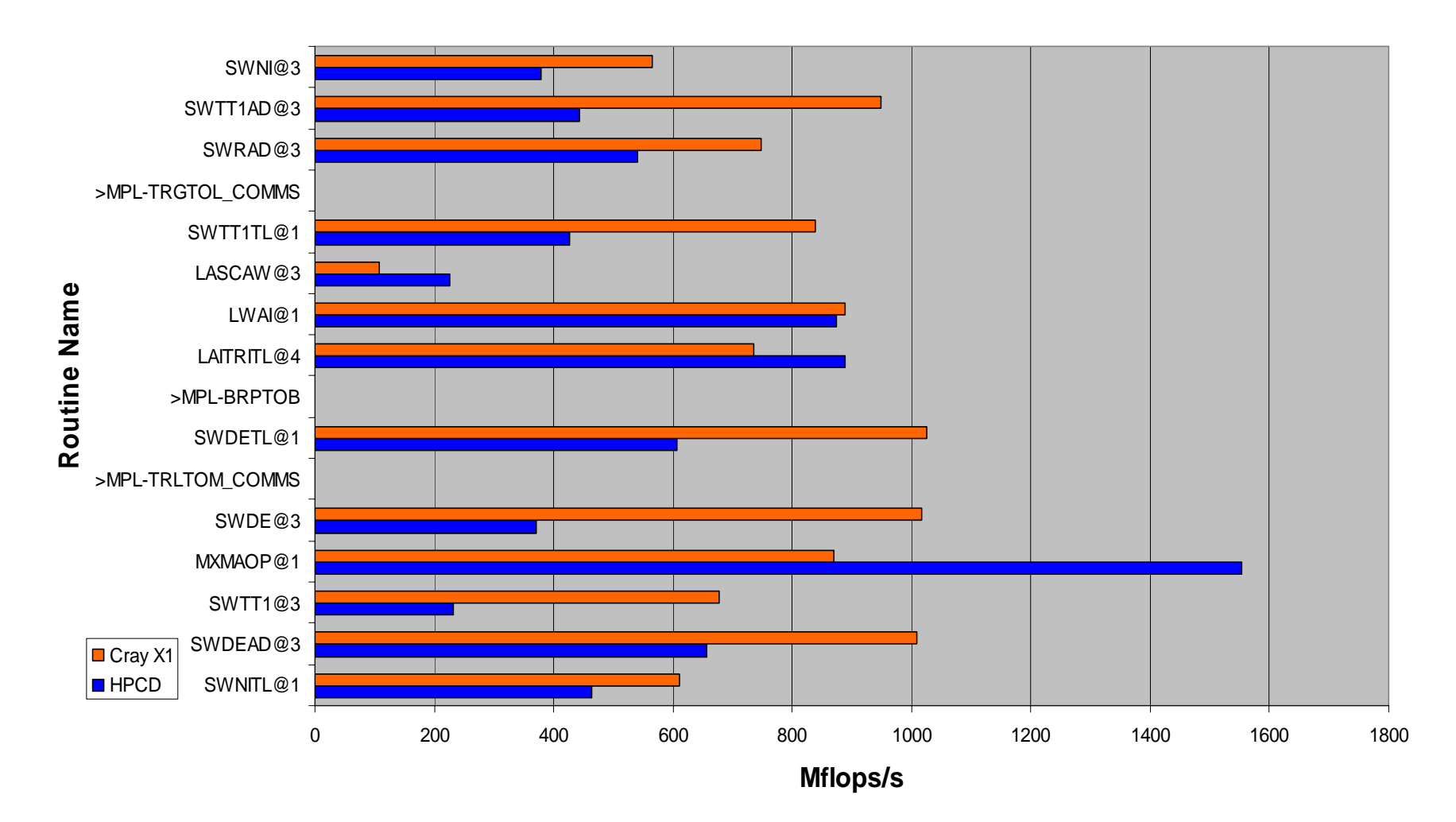

**Slide 22**

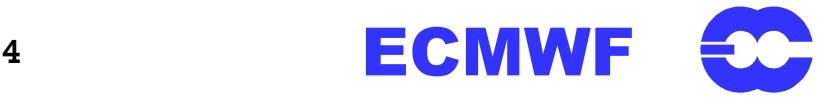

#### **4DVAR Optimisation**

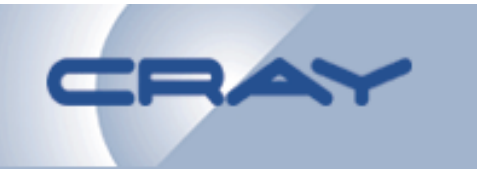

#### • **Early Indicative Results for the Cray X1**

- **Further ODB Optimisation**
- **RTTOV Optimisations**
- **Cray Message Passing Improvements**
- **Possibly I/O**
- **OpenMP**
- **Plenty of Optimisation Opportunities**

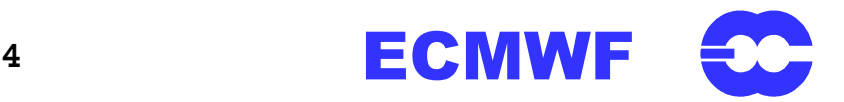

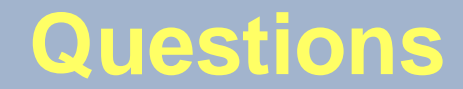

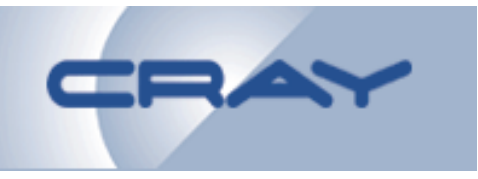

### **Thank You &Any Questions?**

**Slide 24**

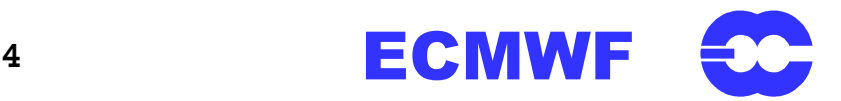

#### **HIRLAM 1x32 PEs**

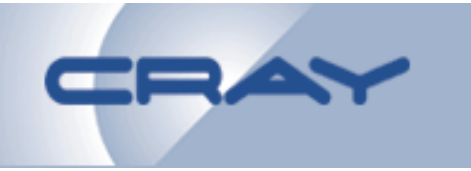

#### **Statistics for All PEs for All Types**

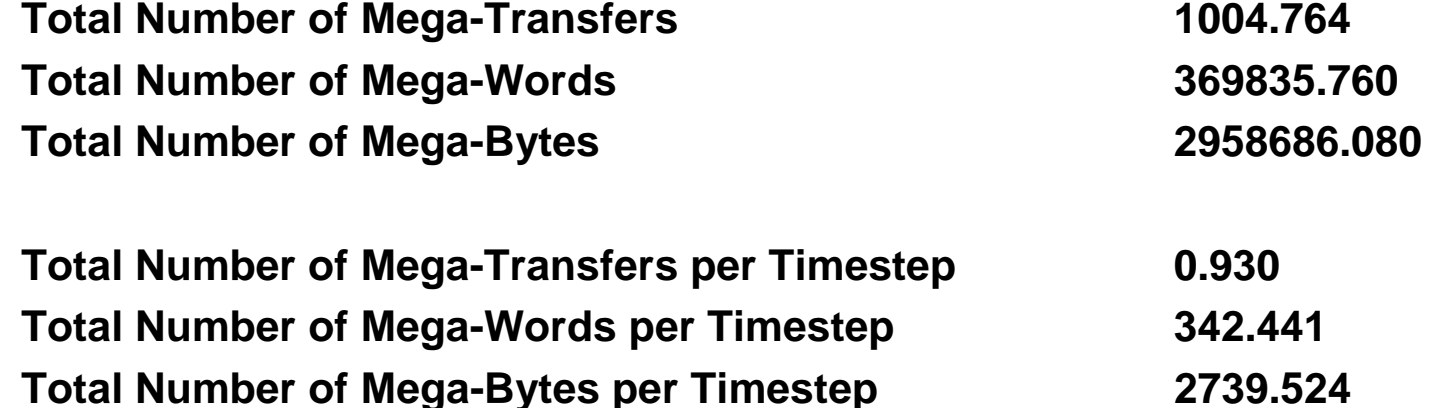

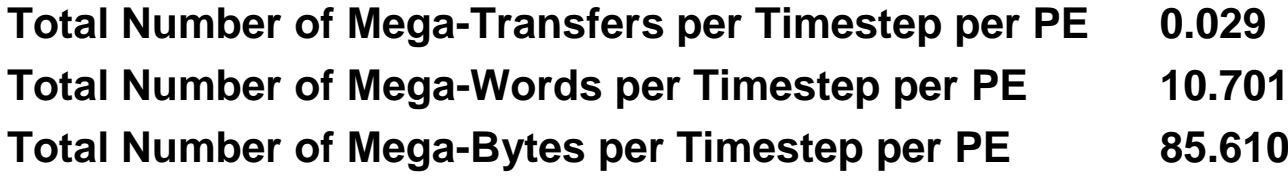

**Average Transfer Rate 1047.933 Mbytes/s**

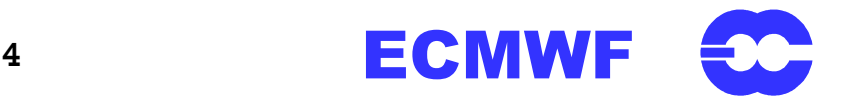

#### **HIRLAM 2x32 PEs**

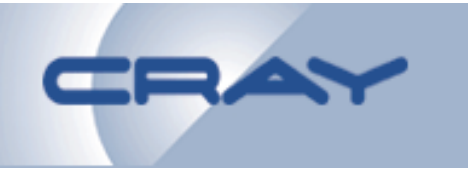

#### **Statistics for All PEs for All Types**

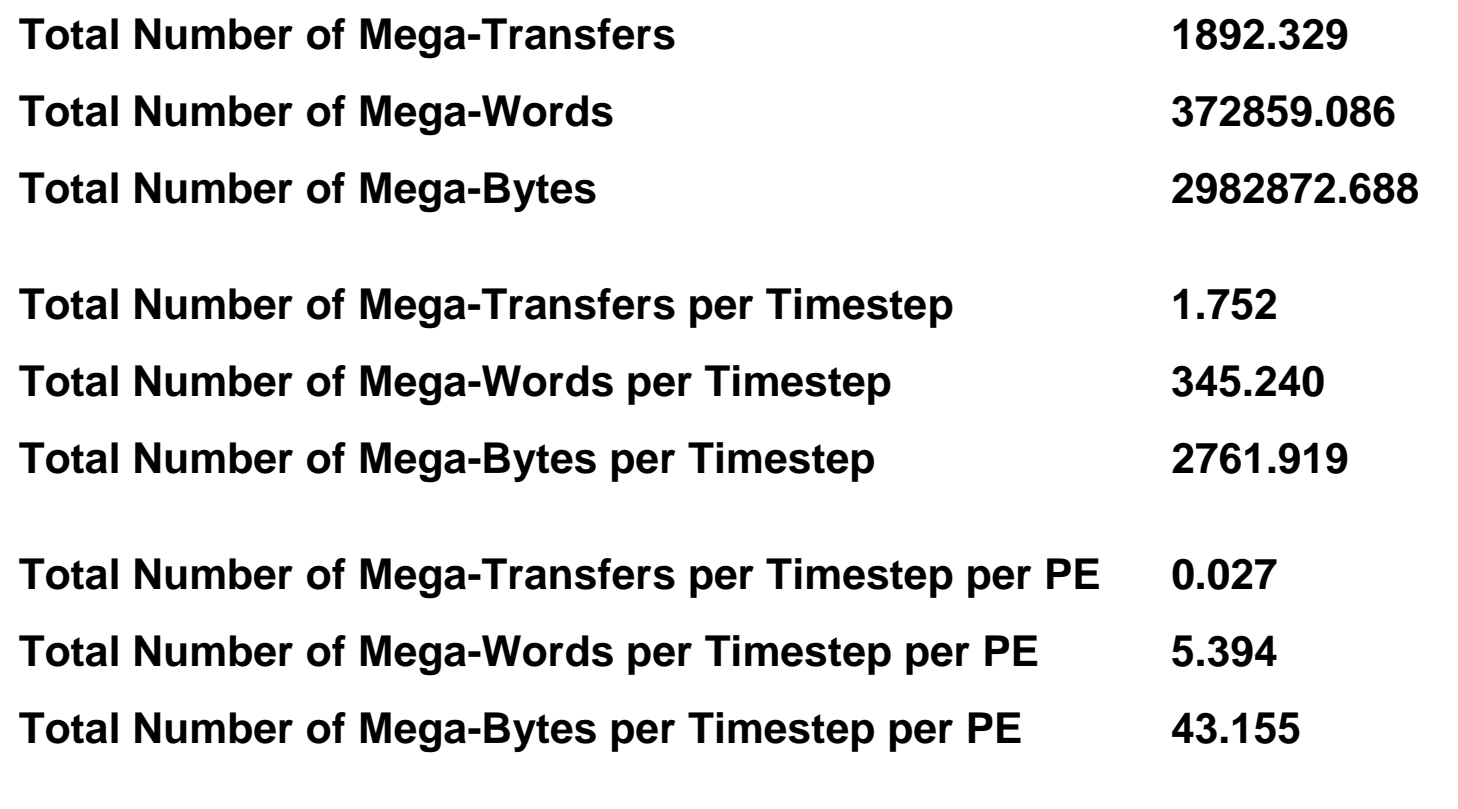

**Average Transfer Rate 646.998 Mbytes/s**

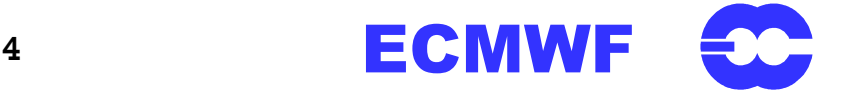